How Do I Get Rid Of A [Trojan](http://docs.manualsget.com/to.php?q=How Do I Get Rid Of A Trojan Virus On My Laptop) Virus On My Laptop [>>>CLICK](http://docs.manualsget.com/to.php?q=How Do I Get Rid Of A Trojan Virus On My Laptop) HERE<<<

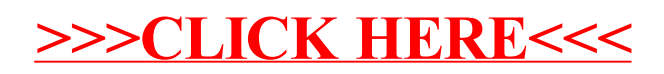